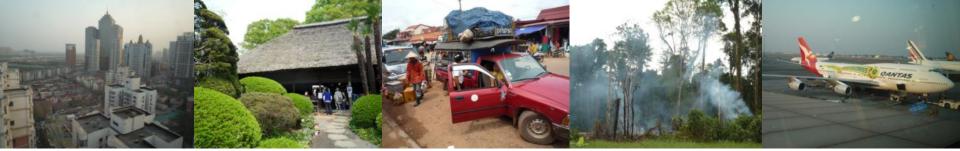

Task Force on National Greenhouse Gas Inventories

# **IPCC Inventory Software**

IPCC TFI Side-event UN Climate Change Conference 4 December 2015 Paris, France

Sekai Ngarize, IPCC TFI TSU

INTERGOVERNMENTAL PANEL ON Climate change

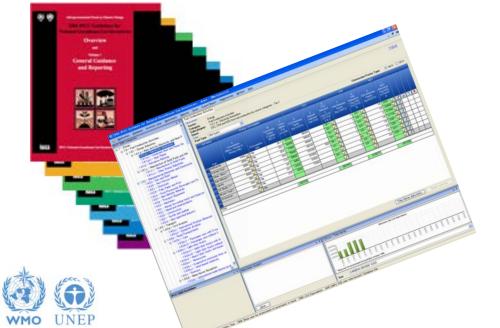

### Introduction

The IPCC launched its *IPCC Inventory Software* in 2012. The latest version is 2.16 (released in November 2015). The installer can be downloaded from:

http://www.ipcc-nggip.iges.or.jp/software/index.html

- The IPCC Software implements the 2006 IPCC Guidelines for National Greenhouse Gas Inventories
- However it can also be used for reporting under the 1996 Guidelines
  - This allows countries to utilise the improvements in the methodologies and default values since 1996
- It improves on earlier software
  - It is database based
  - It is stand-alone does not depend on specific versions of MS Windows or MS Office.

INTERGOVERNMENTAL PANEL ON CLIMATE CHANGE

Does not require internet access or expensive hardware

## **IPCC Inventory Software**

- Inventory Software can assist inventory compilers in using the IPCC Guidelines
  - ✤ It can be used for the whole inventory or just individual categories
  - Can be used when reporting 1996 or 2006 Guidelines
  - Stand alone software with modest hardware requirements
  - Includes Uncertainty and Key Category Analysis
  - ✤ Aids QA/QC
  - Will output in non-Annex I National Communications format
  - Will be developed to include more input/output and reporting options and Implement Tier 2 methods
  - ✤ FREE!

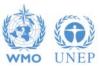

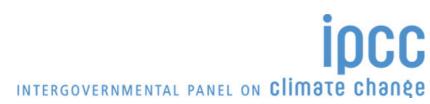

### **Software Functions**

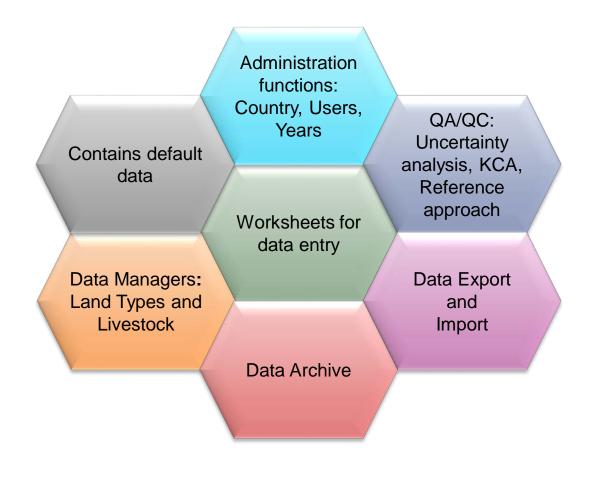

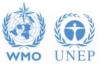

INTERGOVERNMENTAL PANEL ON Climate change

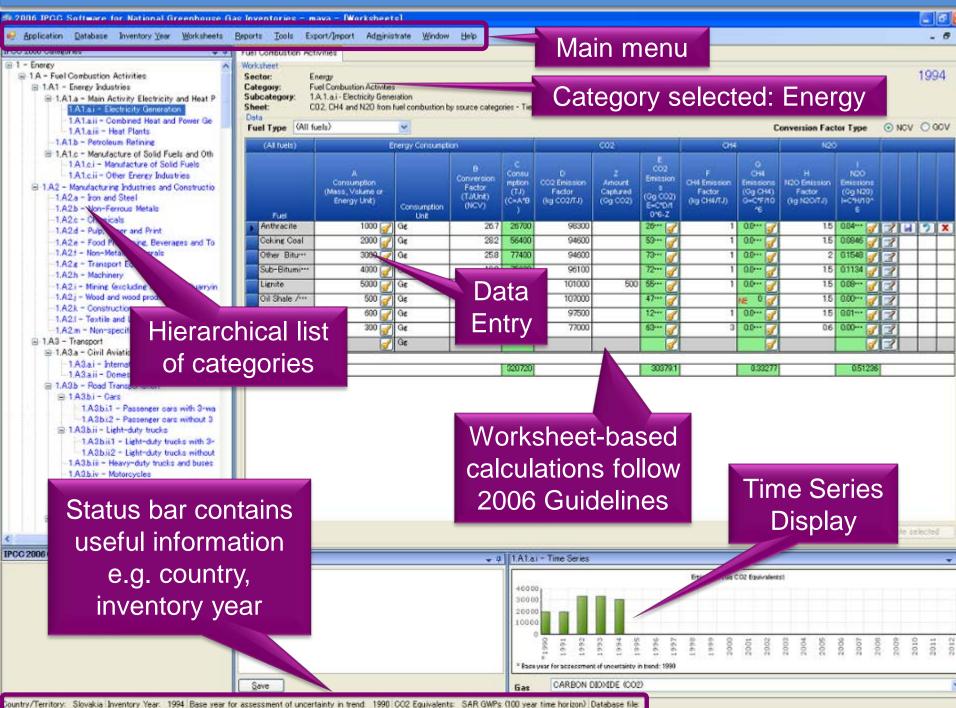

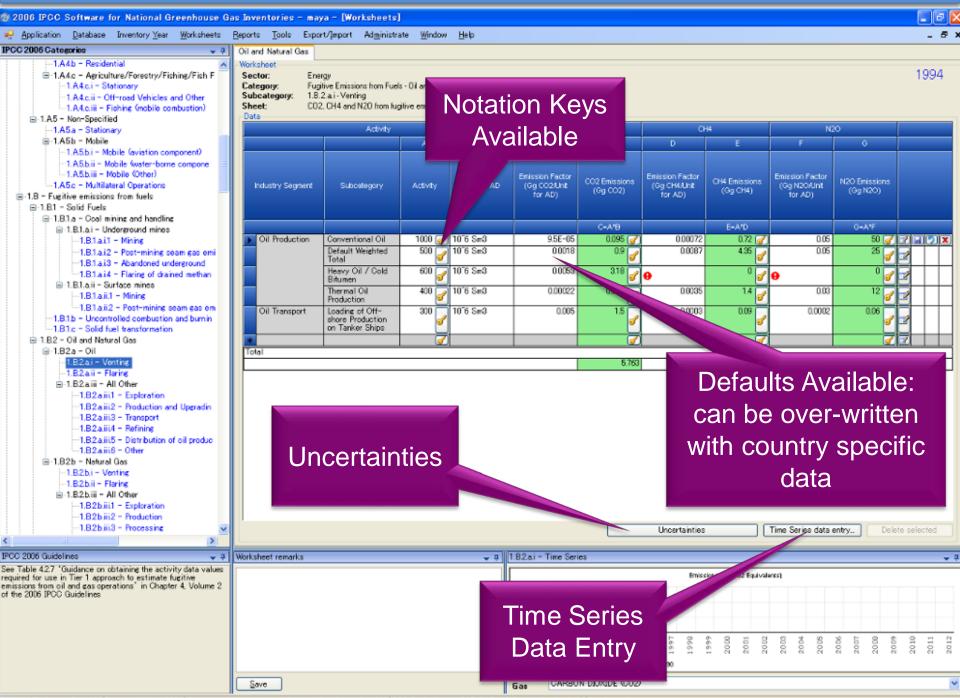

Country/Territory: Slovakia Inventory Year: 1994 Base year for accessment of uncertainty in trend: 1990 CO2 Equivalents: SAR GWPs (100 year time horizon) Database file

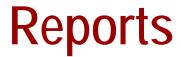

| Report        | Level                                    | Contents                   |
|---------------|------------------------------------------|----------------------------|
| Summary       | 1.A.1                                    | Emissions                  |
| Short summary | 1.A                                      | Emissions                  |
| Sectoral      | 1.A.1.a.ii<br>(Most disaggregated level) | Emissions                  |
| Background    | 1.A.1.a.ii<br>(Most disaggregated level) | Activity data<br>Emissions |

Note: All reports can be exported as MS Excel file.

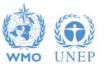

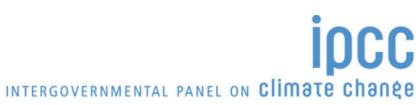

### **NAI Reporting Table**

| Application Database Inventory Year Worksheets Repo      | orts <u>T</u> ools  | Export/ <u>I</u> mport | Ad <u>m</u> inistr | ate <u>W</u> indov | v <u>H</u> elp |                             | -              | đ |
|----------------------------------------------------------|---------------------|------------------------|--------------------|--------------------|----------------|-----------------------------|----------------|---|
| I Reporting Table 1                                      |                     |                        |                    |                    |                |                             |                |   |
| Greenhouse gas source and sink categories                | ⊨ Net CO2 →<br>(Gg) | CH4 +⊐<br>(Gg)         | N2O +⊐<br>(Gg)     | CO +∎<br>Gg +∎     | NOx +⊐<br>(Gg) | NMVOCs <sub>+</sub><br>(Gg) | SOx –⊐<br>(Gg) |   |
| Total National Emissions and Removals                    |                     | 091 4680.209           | 15.494             | 1.249              | 0.000          | 0.000                       | 0.000          |   |
| 1-Energy                                                 | 50586.136           | 505.375                | 2.268              | 0.000              | 0.000          | 0.000                       | 0.000          |   |
| 1A - Fuel Combustion Activities                          |                     | 12.634                 | 2.268              | 0.000              | 0.000          | 0.000                       | 0.000          |   |
| 1A1 - Energy Industries                                  |                     | 0.379                  | 0.326              | 0.000              | 0.000          | 0.000                       | 0.000          |   |
| 1A2 - Manufacturing Industries and Construction (ISIC)   | 3637.813            | 1.246                  | 0.166              | 0.000              | 0.000          | 0.000                       | 0.000          |   |
| 1A3 - Transport                                          | 17993.109           | 11.010                 | 1.777              | 0.000              | 0.000          | 0.000                       | 0.000          |   |
| 1A4 - Other Sectors                                      | 0.000               | 0.000                  | 0.000              | 0.000              | 0.000          | 0.000                       | 0.000          |   |
| 1A5 - Other                                              | 0.000               | 0.000                  | 0.000              | 0.000              | 0.000          | 0.000                       | 0.000          |   |
| 1B-Fugitive Emissions from Fuels                         | 6556.559            | 492.740                | 0.000              | 0.000              | 0.000          | 0.000                       | 0.000          |   |
| 1B1 - Solid Fuels                                        | 6500.004            | 480.009                | 0.000              | 0.000              | 0.000          | 0.000                       | 0.000          |   |
| 1B2 – Oil and Natural Gas                                | 56.555              | 12.731                 | 0.000              | 0.000              | 0.000          | 0.000                       | 0.000          |   |
| 2 - Industrial Processes                                 | 1298.264            | 0.522                  | 1.416              | 0.000              | 0.000          | 0.000                       | 0.000          |   |
| 2A - Mineral Products                                    | 8.935               | 0.000                  | 0.000              | 0.000              | 0.000          | 0.000                       | 0.000          |   |
| 2B - Chemical Industry                                   | 78.678              | 0.508                  | 1.416              | 0.000              | 0.000          | 0.000                       | 0.000          |   |
| 2C - Metal Production                                    | 241.461             | 0.014                  | 0.000              | 0.000              | 0.000          | 0.000                       | 0.000          |   |
| 2D - Other Production                                    |                     | 0.000                  |                    | 0.000              | 0.000          | 0.000                       | 0.000          |   |
| 2E - Production of Halocarbons and Sulphur Hexafluoride  | 0.000               |                        |                    | 0.000              | 0.000          | 0.000                       | 0.000          |   |
| 2F - Consumption of Halocarbons and Sulphur Hexafluoride |                     | 0.000                  | 0.000              | 0.000              | 0.000          | 0.000                       | 0.000          |   |
| 2G - Other (please specify)                              | 969.191             | 0.000                  | 0.000              | 0.000              | 0.000          | 0.000                       | 0.000          |   |
| 3 - Solvent and Other Product Use                        | 0.000               | 0.000                  | 9.201              | 0.000              | 0.000          | 0.000                       | 0.000          |   |
| 4 - Agriculture                                          |                     | 0.216                  | 0.000              | 1.249              | 0.000          | 0.000                       | 0.000          |   |
| 4A - Enteric Fermentation                                |                     | 0.134                  |                    | 0.000              | 0.000          | 0.000                       | 0.000          |   |
| 4B - Manure Management                                   |                     | 0.037                  | 0.000              | 0.000              | 0.000          | 0.000                       | 0.000          |   |
| 4C - Rice Cultivation                                    |                     | 0.000                  |                    | 0.000              | 0.000          | 0.000                       | 0.000          |   |
| 4D - Agricultural Soils                                  |                     |                        | 0.000              | 0.000              | 0.000          | 0.000                       | 0.000          |   |
| 4F - Prescribed Burning of Savannas                      |                     | 0 000                  | 0 000              | 0 000              | 0 0 0 0 1      | 0 000                       | 0 0 0 0        | _ |
| mber of decimal places 3 🛛 🔄 📝 Zero padding              |                     |                        |                    |                    |                | Ŀ                           | xport to Excel |   |

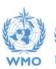

NEP

Country/Territory: Slovakia Inventory Year: 1991 Base year for assessment of uncertainty in trend: 1990 CO2 Equivalents: SAR GWPs (100 year time horizon)

Save

lauge

### **Multiple Users**

#### Project manager

#### Sectoral Experts(s)

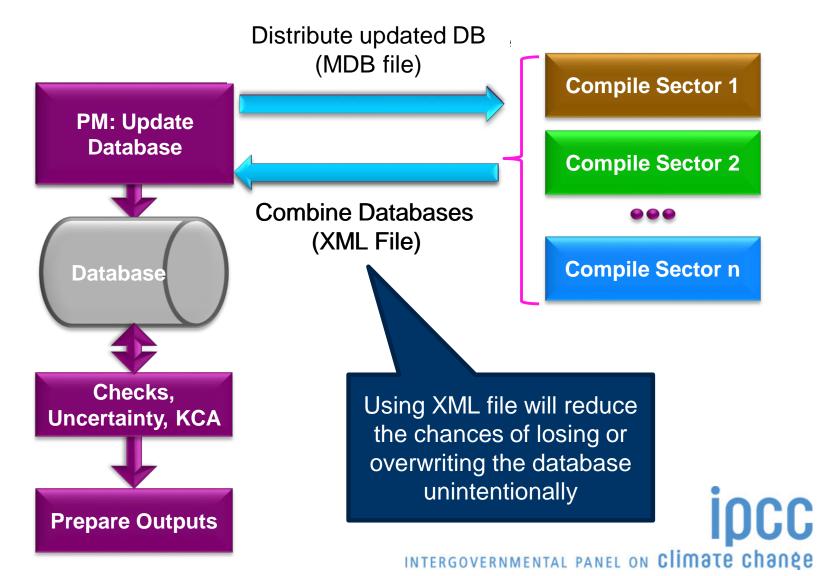

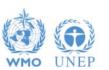

### Support

- The TSU is supporting the software:
  - Help Desk: email ipcc-software@iges.or.jp
  - Web Forum: https://discussions.zoho.com/ipccinventorysoftware/
- TSU maintains software and is planning to add functions to the software:
  - Implement Tier 2 methods
  - Implement Wetlands Supplement

http://www.ipcc-nggip.iges.or.jp/software/index.html

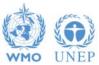

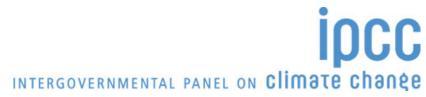

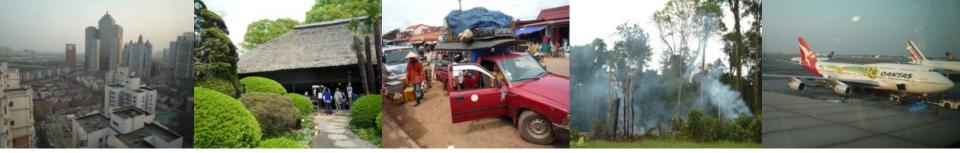

#### Task Force on National Greenhouse Gas Inventories

# Thank you

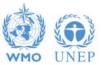

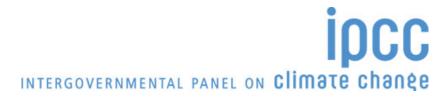